# МИНИСТЕРСТВО СЕЛЬСКОГО ХОЗЯЙСТВА РОССИЙСКОЙ ФЕДЕРАЦИИ

Федеральное государственное бюджетное образовательное учреждение высшего образования «Брянский государственный аграрный университет»

УТВЕРЖДАЮ Проректор по учебной работе Г.П. Малявко 15 йюня 2021 г.

информатики, информационных систем и технологий

Программно-технические средства информатизации

# Предметно-ориентированные экономические информационные системы (Наименование дисциплины)

# РАБОЧАЯ ПРОГРАММА ДИСЦИПЛИНЫ

09.03.03 Прикладная информатика

Закреплена за кафедрой

Направление подготовки

Направленность (профиль)

Квалификация

**Бакалавр** 

Форма обучения

Общая трудоемкость

очная, заочная

6 3.e.

Брянская область 2021

Программу составил(и):

ст. преподаватель Милютина Е.М. *- fluyf* 

Рецензент(ы):

к.э.н., доцент Лысенкова С.Н.

 $A^2$ 

Рабочая программа ДИСЦИПЛИНЫ «Предметно-ориентированные информационные системы» разработана в соответствии с ФГОС ВО - бакалавриат по экономические направлению подготовки 09.03.03 Прикладная информатика, утверждённого приказом Министерства образования и науки РФ от 19 сентября 2017 г., №922.

составлена на основании учебного плана 2020 года набора:

направление подготовки 09.03.03 Прикладная информатика направленность (профиль) Программно-технические средства информатизации

утверждённых учёным советом вуза от «17» июня 2021г. протокол №11

Рабочая программа одобрена на заседании кафедры информатики, информационных систем и технологий

Протокол от «17» июня 2021 г. №12

Зав. кафедрой, к.э.н., доцент Ульянова Н.Д.

WS

 $(noonucb)$ 

#### **1. ЦЕЛИ ОСВОЕНИЯ ДИСЦИПЛИНЫ**

1.1. Цель дисциплины - изучение студентами организационно-методологических основ построения и функционирования экономических информационных систем (ЭИС) на различных экономических объектах с позиций системного подхода и приобретение ими как теоретических, так и практических навыков в области обработки информации, бизнеспланирования.

#### **2. МЕСТО ДИСЦИПЛИНЫ В СТРУКТУРЕ ОПОП**

### Блок ОПОП ВО: Б1.В.06

2.1 Требования к предварительной подготовке обучающегося:

Содержание дисциплины базируется на теоретических основах и положениях таких дисциплин, изучаемых ранее (на предыдущих курсах), как «Экономика», «Офисные приложения», «Информационные системы и технологии», «Информационные системы в бухгалтерском учете», «Информационные системы в страховом деле», «Информационные системы в банковском деле», «Мировые информационные ресурсы».

2.2 Дисциплины и практики, для которых освоение данной дисциплины (модуля) необходимо как предшествующее:

Знания, полученные при изучении дисциплины, необходимы при освоении дисциплин, изучающих информационные системы и технологии различных предметных областей.

#### **3. ПЕРЕЧЕНЬ ПЛАНИРУЕМЫХ РЕЗУЛЬТАТОВ ОБУЧЕНИЯ ПО ДИСЦИПЛИНЕ (МОДУЛЮ), СООТНЕСЕННЫХ С ИНДИКАТОРАМИ ДО-СТИЖЕНИЯ КОМПЕТЕНЦИЙ**

Достижения планируемых результатов обучения, соотнесенных с общими целями и задачами ОПОП, является целью освоения дисциплины.

В результате изучения дисциплины обучающийся должен усвоить трудовые функции в соответствии с профессиональным стандартом «Специалист по информационным системам» (утвержден приказом Министерства труда и социальной защиты РФ от России от 18 ноября 2014 года № 895н).

Обобщенная трудовая функция – Выполнение работ и управление работами по созданию (модификации) и сопровождению ИС, автоматизирующих задачи организационного управления и бизнес-процессы (код – С/6).

Трудовая функция - Выявление требований к ИС (код – C/11.6)

Трудовые действия:

− Анкетирование представителей заказчика.

− Интервьюирование представителей заказчика.

Трудовая функция - Оптимизация работы ИС (код - C/26.6)

Трудовые действия:

− Количественное определение существующих параметров работы ИС

Освоение дисциплины направлено на формирование следующих компетенций:

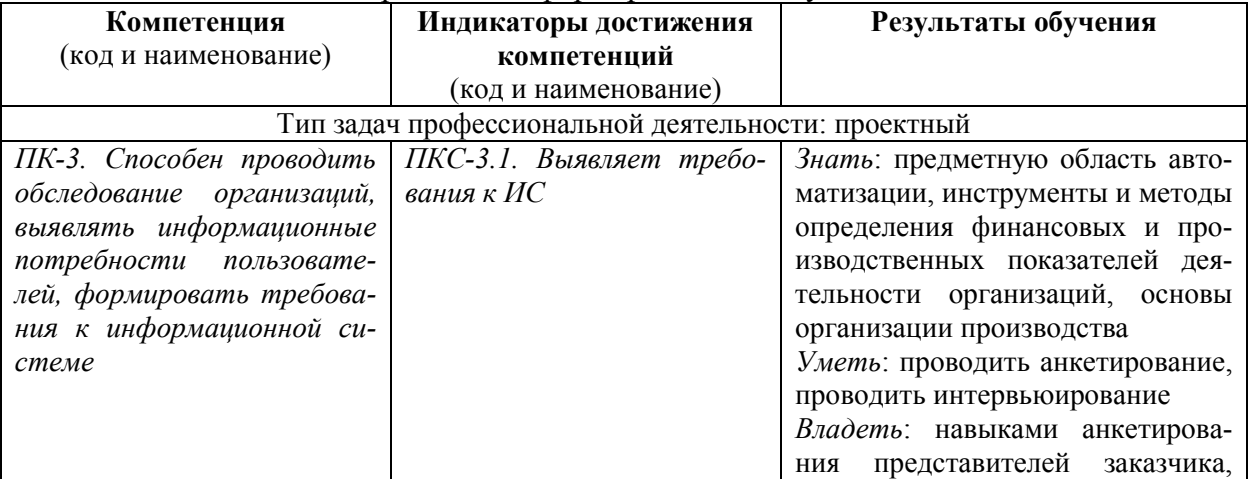

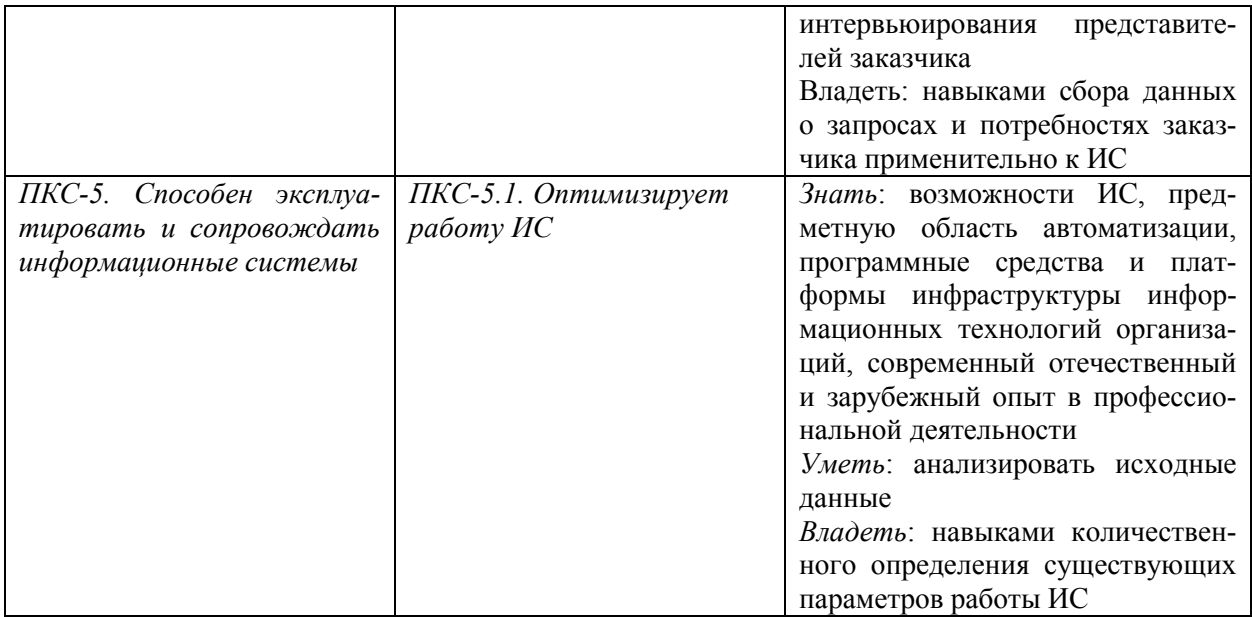

#### **Этапы формирования компетенций в процессе освоения образовательной программы**: в соответствии с учебным планом и планируемыми результатами освоения ОПОП. **4. ВАСПРЕДЕЛЕНИЕ НАСОВ ДИСНИН ПИНЫ ПО СЕМЕСТВАМ (очная форма)**

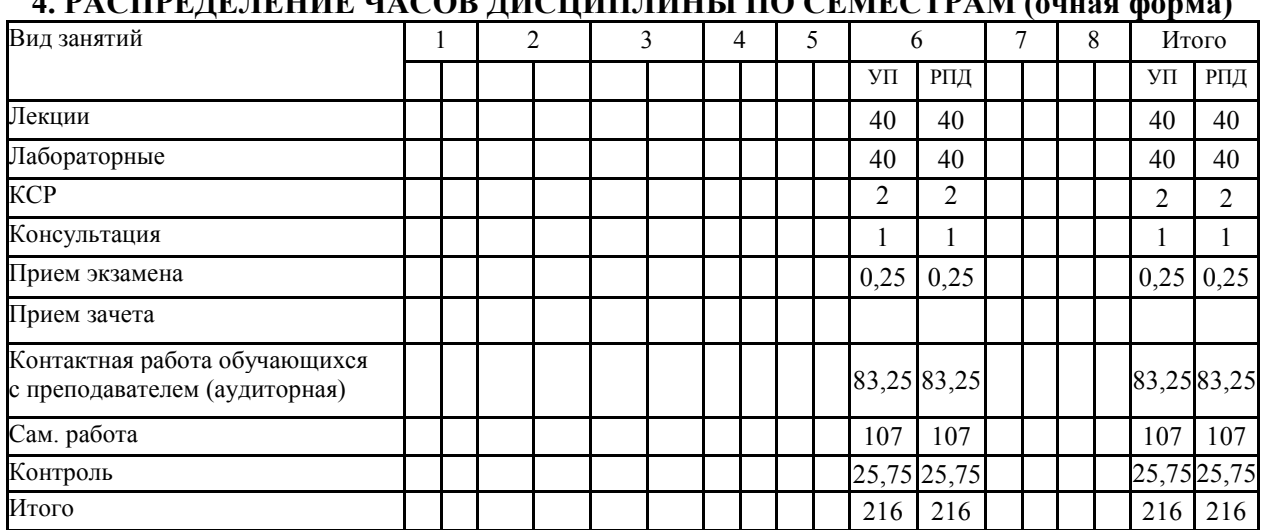

#### **РАСПРЕДЕЛЕНИЕ ЧАСОВ ДИСЦИПЛИНЫ ПО КУРСАМ (очная форма)**

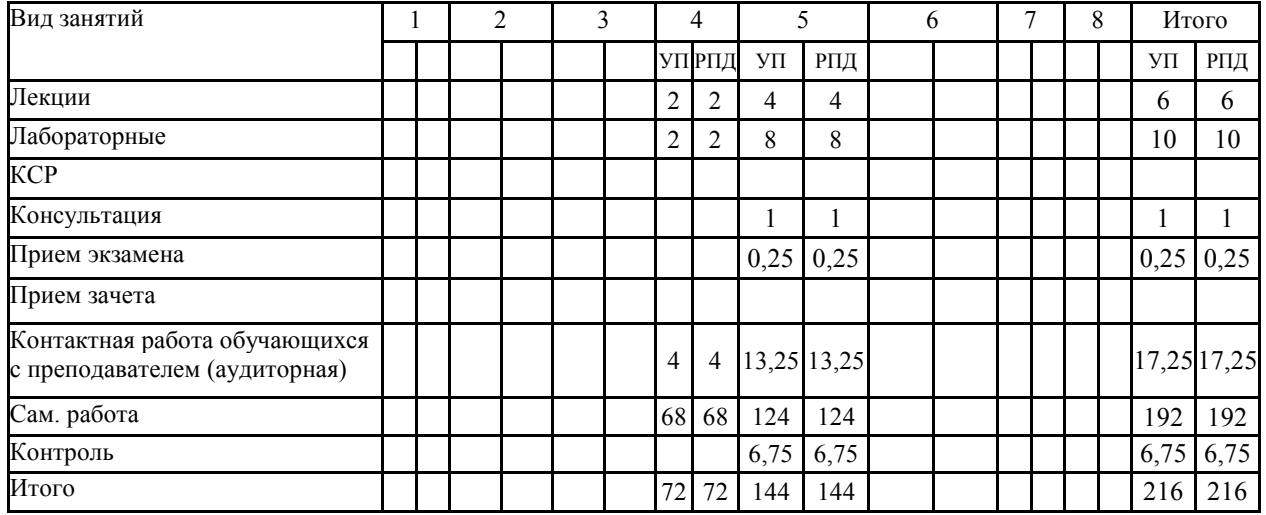

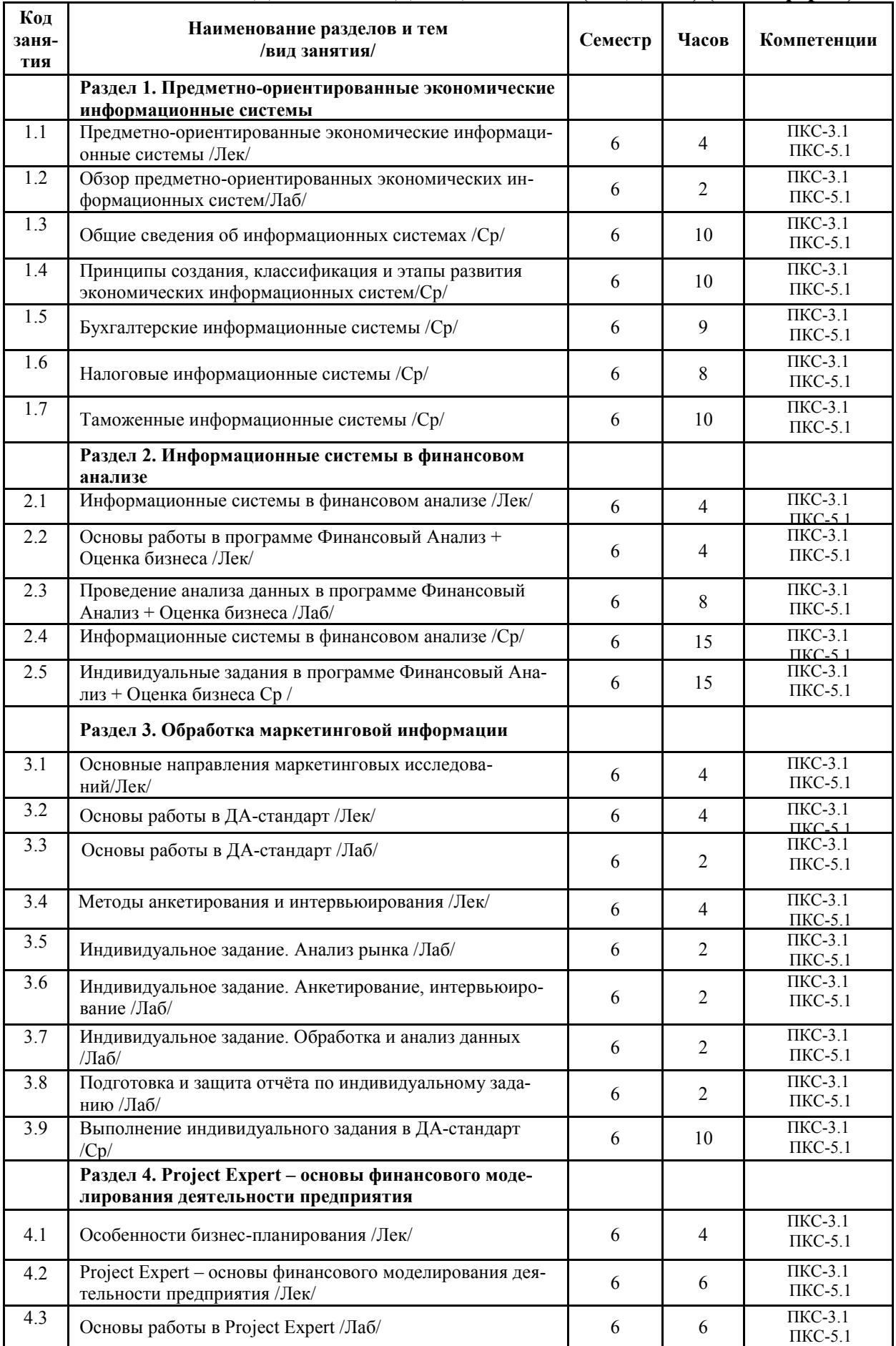

# **СТРУКТУРА И СОДЕРЖАНИЕ ДИСЦИПЛИНЫ (МОДУЛЯ) (очная форма)**

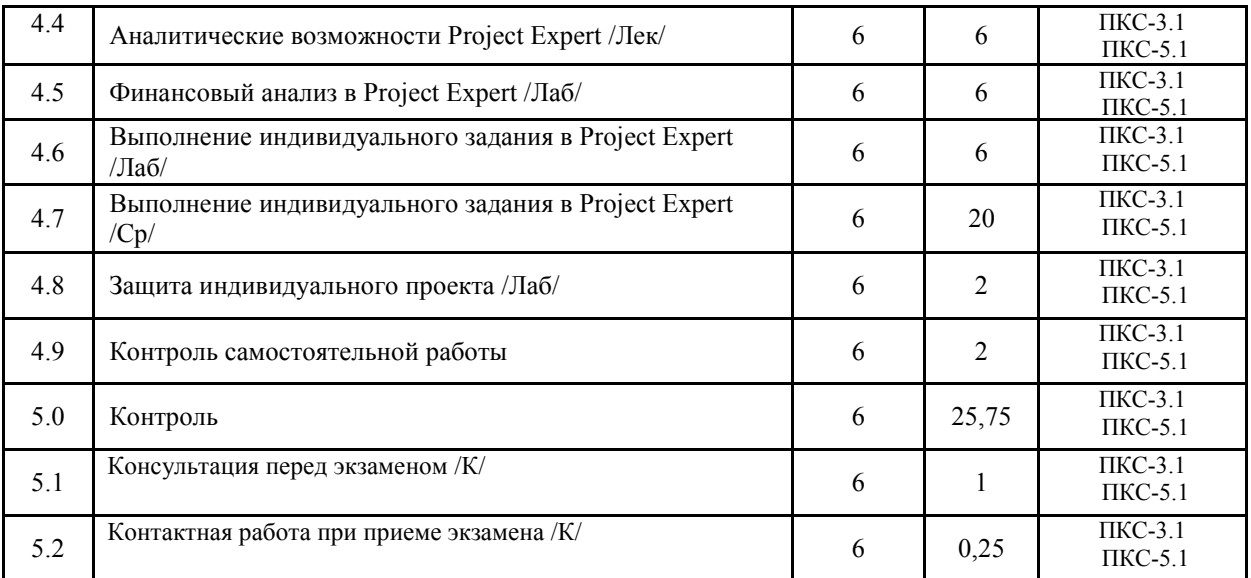

# **СТРУКТУРА И СОДЕРЖАНИЕ ДИСЦИПЛИНЫ (МОДУЛЯ) (заочная форма)**

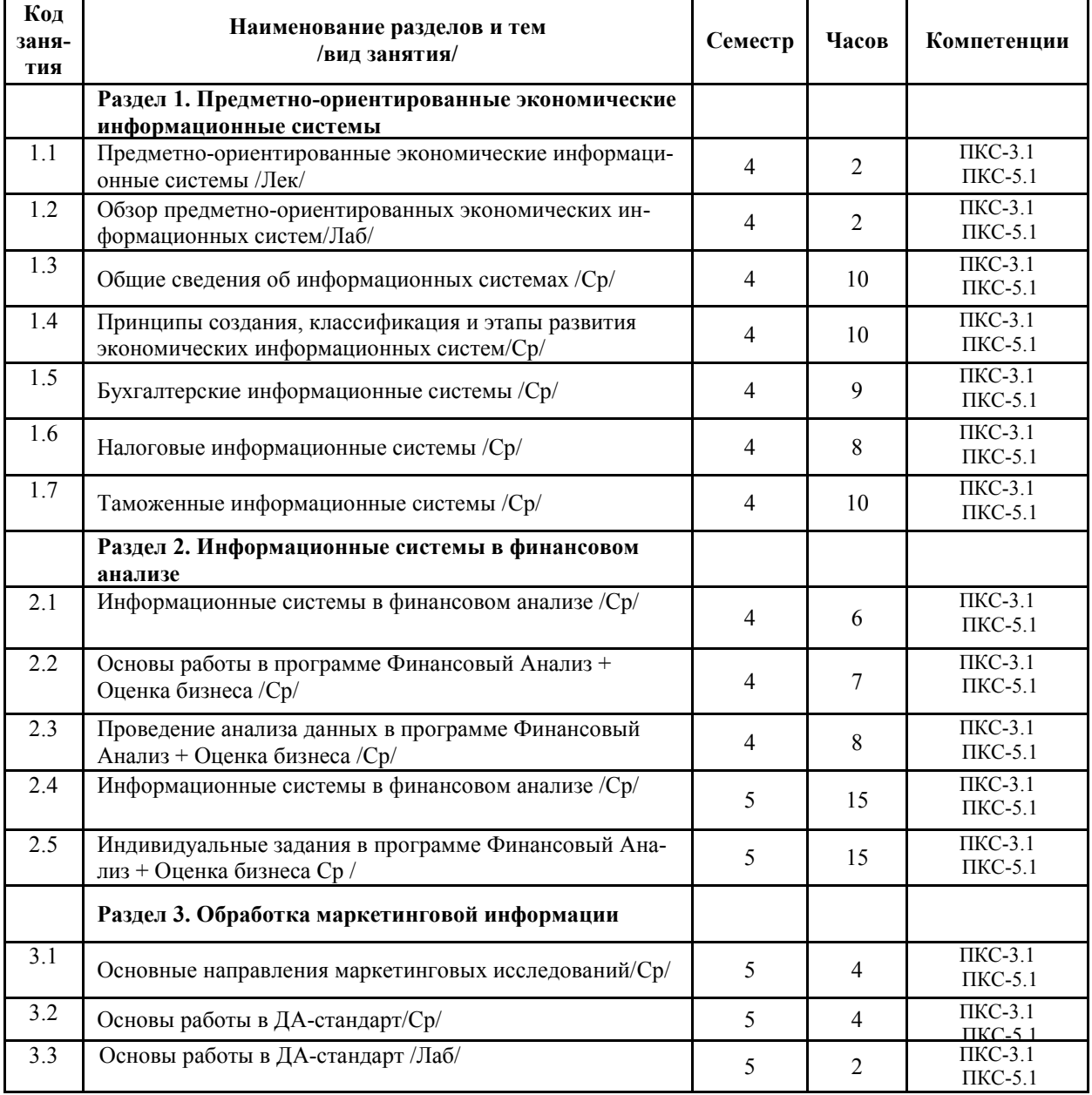

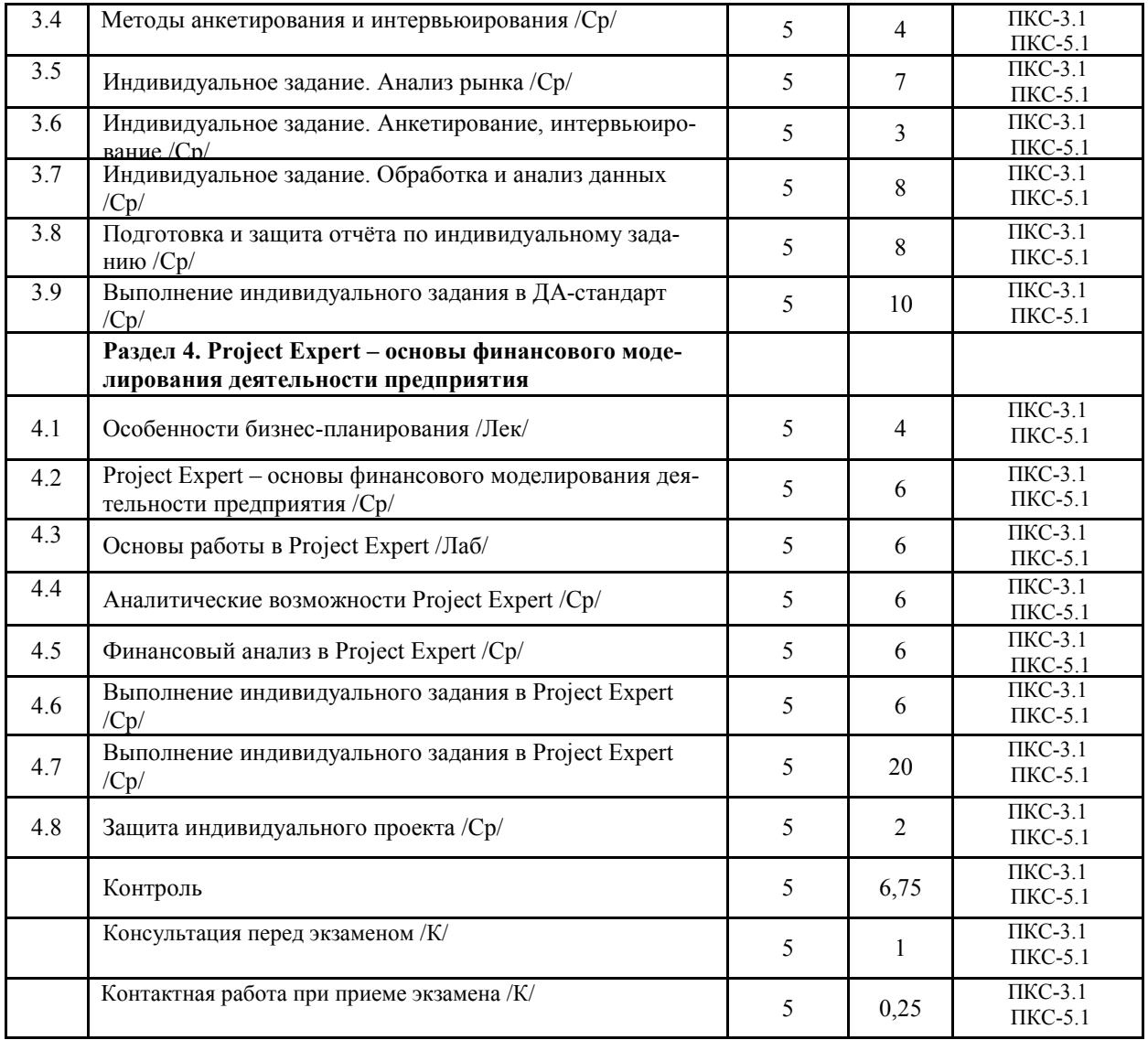

Реализация программы предполагает использование традиционной, активной и интерактивной форм обучения на лекционных и лабораторных занятиях.

### **5. ФОНД ОЦЕНОЧНЫХ СРЕДСТВ**

### **Приложение №1**

# **6. УЧЕБНО-МЕТОДИЧЕСКОЕ И ИНФОРМАЦИОННОЕ ОБЕСПЕЧЕНИЕ ДИСЦИПЛИНЫ (МОДУЛЯ)**

# **6.1. Рекомендуемая литература**

**6.1. 1. Основная литература** 

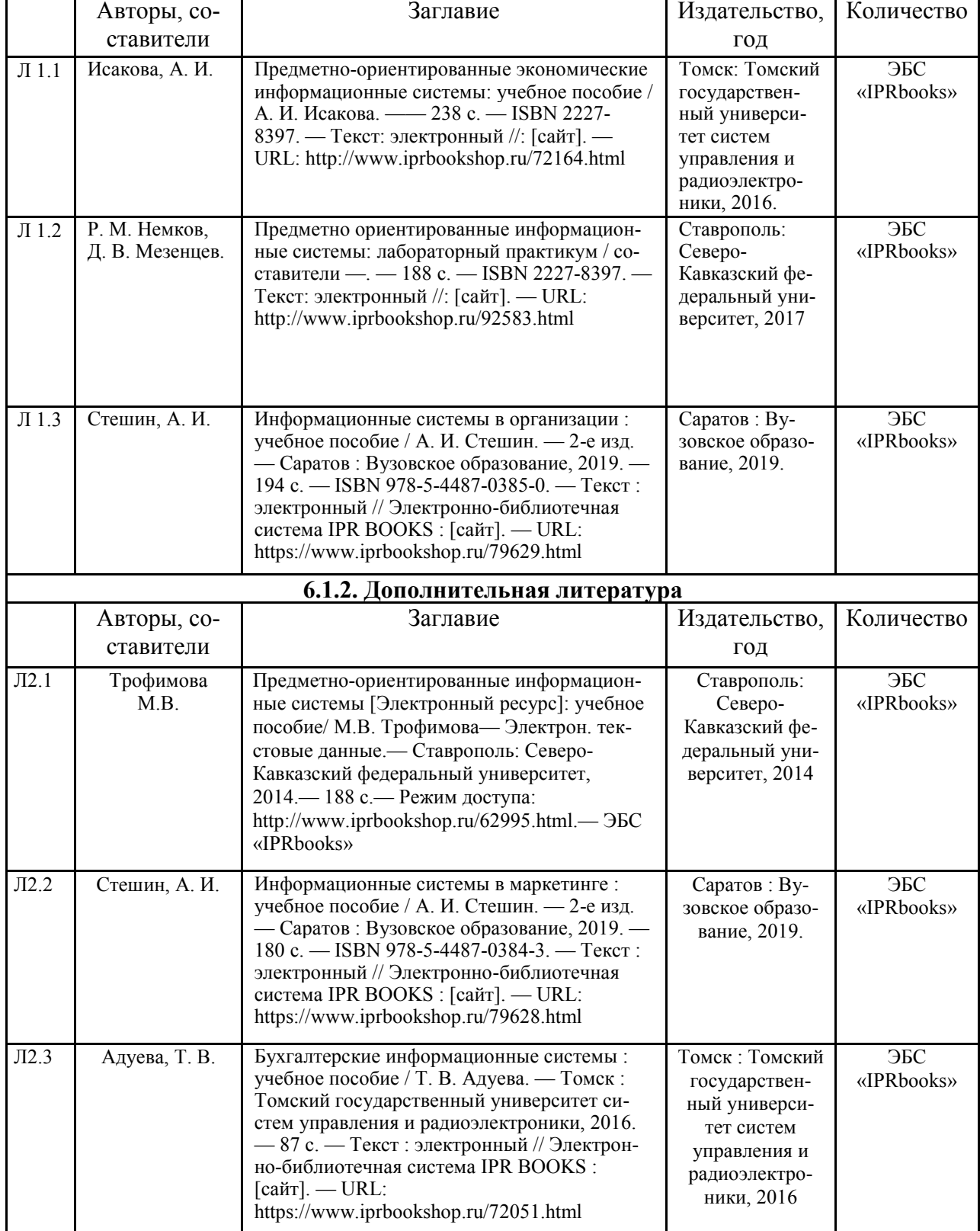

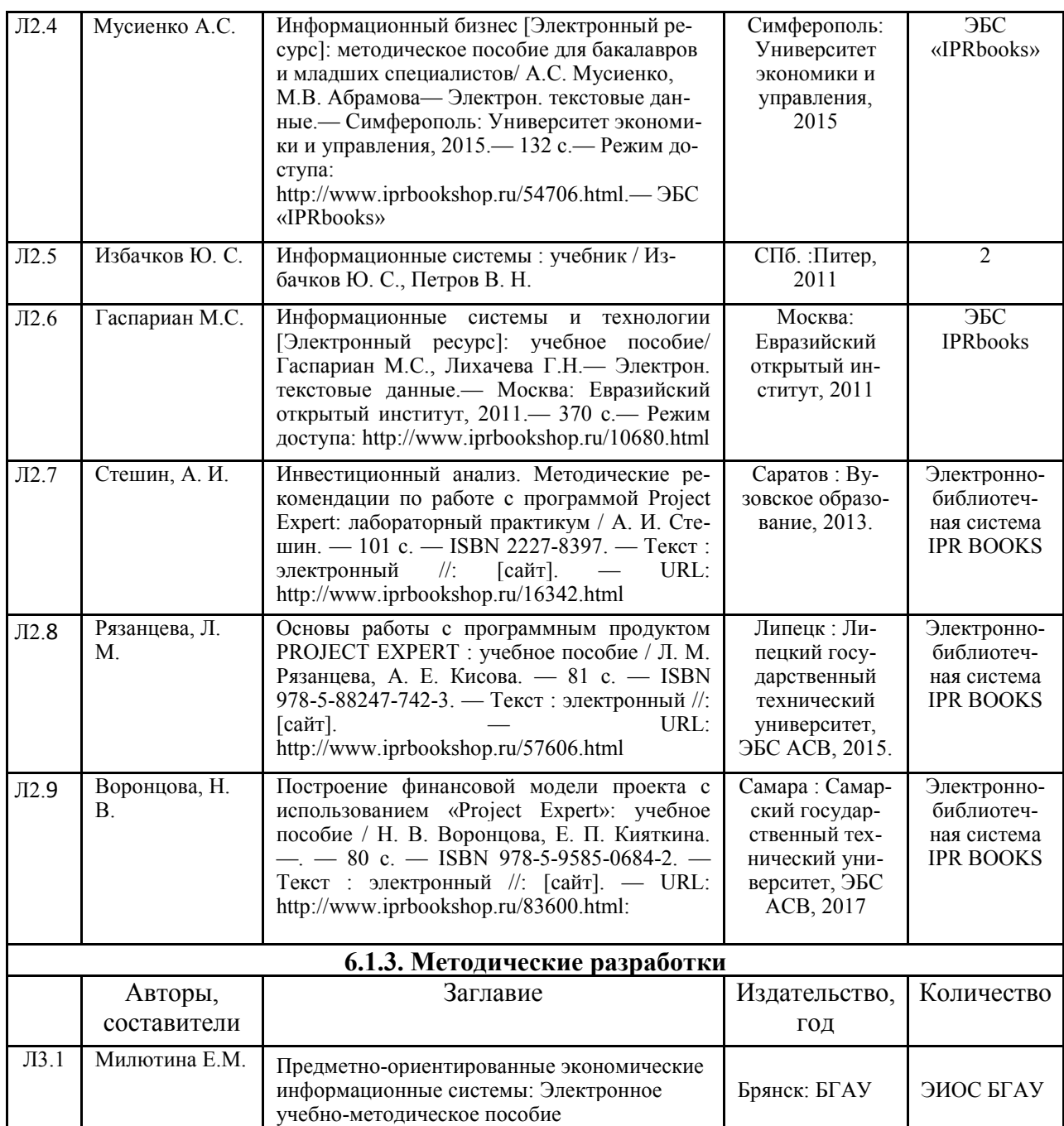

#### **6.2. Перечень профессиональных баз данных и информационных справочных систем**

1. Компьютерная информационно-правовая система «КонсультантПлюс»

2. Профессиональная справочная система «Техэксперт»

3. Официальный интернет-портал базы данных правовой информации http://pravo.gov.ru/

4. Портал Федеральных государственных образовательных стандартов высшего образования http://fgosvo.ru/

5. Портал «Информационно-коммуникационные технологии в образовании» http://www.ict.edu.ru/

6. Web of Science Core Collection политематическая реферативно-библиографическая и наукометрическая (библиометрическая) база данных http://www.webofscience.com

7. Полнотекстовый архив «Национальный Электронно-Информационный Консорциум» (НЭИКОН) https://neicon.ru/

8. Базы данных издательства Springer https://link.springer.com/

9. http://www.gks.ru/ - Федеральная служба государственной статистики 10.http://www.expert-systems.com/financial/bpe/

- 11. http://www.expert-systems.com/
- 12. http://business-plan-m.rusc.ru/
- 13. http://context.ru

#### **6.3. Перечень программного обеспечения**

- 1. Операционная система Microsoft Windows XP Professional Russian
- 2. Операционная система Microsoft Windows 7 Professional Russian
- 3. Операционная система Microsoft Windows 10 Professional Russian
- 4. Офисное программное обеспечение Microsoft Office 2010 Standart
- 5. Офисное программное обеспечение Microsoft Office 2013 Standart
- 6. Офисное программное обеспечение Microsoft Office 2016 Standart
- 7. Офисное программное обеспечение OpenOffice
- 8. Офисное программное обеспечение LibreOffice
- 9. Программа для распознавания текста ABBYY Fine Reader 11
- 10. Программа для просмотра PDF Foxit Reader
- 11. Интернет-браузеры
- 12. ДА-стандарт
- 14. Project Expert
- 15. Финансовый Анализ + Оценка бизнеса

#### **7. МАТЕРИАЛЬНО-ТЕХНИЧЕСКОЕ ОБЕСПЕЧЕНИЕ ДИСЦИПЛИНЫ**

*Учебная аудитория для проведения учебных занятий лекционного типа, занятий семинарского типа, курсового проектирования (выполнения курсовых работ), групповых и индивидуальных консультаций, текущего контроля и промежуточной аттестации – 3-404* 

*Основное оборудование и технические средства обучения:* 

*Специализированная мебель на 30 посадочных мест, доска настенная, рабочее место преподавателя.* 

*28 компьютеров с выходом в локальную сеть и Интернет, электронным учебно-методическим материалам, библиотечному электронному каталогу, ЭБС, к электронной информационно-образовательной среде, киоск информационный сенсорный, мультимедийный проектор, экран.* 

*Учебно-наглядные пособия:* 

*Информационно-тематический стенд* 

*Лицензионное программное обеспечение:* 

*ОС Windows 10 (Контракт №52 01.08.2019 с Экстрим Комп). Срок действия лицензии – бессрочно.* 

*Лицензионное программное обеспечение отечественного производства:* 

*Microsoft Office ProPlus 2019(Гос. контракт №8 от 16.04.2021 с ООО «+Альянс»). Срок действия лицензии – бессрочно.* 

*Консультант Плюс (справочно-правовая система) (Гос. контракт №41 от 30.03.2018 с ООО Альянс. Срок действия лицензии – бессрочно.* 

*Свободно распространяемое программное обеспечение:* 

*LibreOffice (свободно распространяемое ПО).* 

*Яндекс.Браузер (свободно распространяемое ПО).* 

*Учебная аудитория для проведения учебных занятий лекционного типа – 3-311* 

*Основное оборудование и технические средства обучения:* 

*Специализированная мебель на 32 посадочных места, доска настенная, кафедра, рабочее место преподавателя.* 

*1 компьютер с выходом в локальную сеть и Интернет, электронным учебно-методическим материалам, библиотечному электронному каталогу, ЭБС, к электронной информационно-образовательной среде, интерактивный комплекс ACTIVboard +, средства звуковоспроизведения.* 

*Учебно-наглядные пособия:* 

*Информационно-тематический стенд* 

*Лицензионное программное обеспечение:* 

*ОС Windows 10 (Контракт №52 01.08.2019 с Экстрим Комп). Срок действия лицензии – бессрочно. Microsoft Office Standard 2010 (Договор 14-0512 от 25.05.2012 с ООО Сити-Комп Групп). Срок действия лицензии – бессрочно.* 

#### *Лицензионное программное обеспечение отечественного производства:*

*1C:Предприятие 8 (Лицензионный договор №21-03-26/01 от 26.03.2021 с ООО Верное решение). Срок действия лицензии – бессрочно.* 

*Консультант Плюс (справочно-правовая система) (Гос. контракт №41 от 30.03.2018 с ООО Альянс. Срок действия лицензии – бессрочно.* 

*Свободно распространяемое программное обеспечение:* 

*Яндекс.Браузер (свободно распространяемое ПО).* 

*Учебная аудитория для проведения учебных занятий лекционного типа, занятий семинарского типа, курсового проектирования (выполнения курсовых работ), групповых и индивидуальных консультаций, текущего контроля и промежуточной аттестации – 3-306* 

*Основное оборудование и технические средства обучения:* 

*Специализированная мебель на 24 посадочных мест, доска настенная, рабочее место преподавателя. 13 компьютеров с выходом в локальную сеть и Интернет, электронным учебно-методическим материалам, библиотечному электронному каталогу, ЭБС, к электронной информационно-образовательной среде,* 

*мультимедийный проектор.* 

*Учебно-наглядные пособия:* 

*Информационно-тематический стенд* 

*Лицензионное программное обеспечение:* 

*ОС Windows 10 (Контракт №112 от 30.07.2015). Срок действия лицензии – бессрочно.* 

*Microsoft Office ProPlus 2019(Гос. контракт №8 от 16.04.2021 с ООО «+Альянс»). Срок действия лицензии – бессрочно.* 

*ArcGIS 10.2 (Договор 28/1/3 от 28.10.2013 с ООО ЭСРИ СНГ). Срок действия лицензии – бессрочно.* 

*Microsoft Visual Studio 2010 ((Гос. контракт №8 от 16.04.2021 с ООО «+Альянс»). Срок действия лицензии – бессрочно.* 

#### *Лицензионное программное обеспечение отечественного производства:*

*CREDO III (Договор 485/12 от 05.09.2012 с ООО Кредо-Диалог). Срок действия лицензии – бессрочно. КОМПАС-3D (Сублицензионный договор №МЦ-19-00205 от 07.05.2019 с АСКОН-ЦР). Срок действия ли-*

*цензии – бессрочно.* 

*Наш Сад 10 (Контракт №CCG\_БР-542 от 04.10.2017 с ООО Сити-Комп Групп). Срок действия лицензии – бессрочно.* 

*Консультант Плюс (справочно-правовая система) (Гос. контракт №41 от 30.03.2018 с ООО Альянс). Срок действия лицензии – бессрочно.* 

*Свободно распространяемое программное обеспечение:*

*LibreOffice (свободно распространяемое ПО).* 

*GIMP (свободно распространяемое ПО).* 

*MetaTrader 4 (свободно распространяемое ПО).* 

*QGIS (свободно распространяемое ПО).* 

*Ramus Educational (свободно распространяемое ПО).* 

*StarUML (свободно распространяемое ПО).* 

*Bizagi Modeler (свободно распространяемое ПО).* 

*Figma (свободно распространяемое ПО).* 

*Яндекс.Браузер (свободно распространяемое ПО).* 

*Учебная аудитория для проведения учебных занятий лекционного типа, занятий семинарского типа, курсового проектирования (выполнения курсовых работ), групповых и индивидуальных консультаций, текущего контроля и промежуточной аттестации – 3-312* 

*Основное оборудование и технические средства обучения:* 

*Специализированная мебель на 24 посадочных мест, доска настенная, рабочее место преподавателя.* 

*12 компьютеров с выходом в локальную сеть и Интернет, электронным учебно-методическим материалам, библиотечному электронному каталогу, ЭБС, к электронной информационно-образовательной среде, мультимедийный проектор, экран.*

*Учебно-наглядные пособия:* 

*Информационно-тематический стенд* 

*Лицензионное программное обеспечение:* 

*ОС Windows 10 (Контракт №52 01.08.2019 с Экстрим Комп). Срок действия лицензии – бессрочно.* 

*Microsoft Office Standard 2010 (Договор 14-0512 от 25.05.2012 с ООО Сити-Комп Групп). Срок действия лицензии – бессрочно.* 

*Microsoft Office Access 2010 (Гос. контракт №8 от 16.04.2021 с ООО «+Альянс»). Срок действия лицензии – бессрочно.* 

*Microsoft Visio 2010 (Гос. контракт №8 от 16.04.2021 с ООО «+Альянс»). Срок действия лицензии – бессрочно.* 

*Mathcad 15 M030 (Договор 06-1113 от 15.11.2013 с ООО Сити-Комп Групп). Срок действия лицензии – бессрочно.* 

*Лицензионное программное обеспечение отечественного производства:* 

*1C:Предприятие 8 (Лицензионный договор 2205 от 17.06.2015 с ООО Верное решение). Срок действия лицензии – бессрочно.* 

*КОМПАС-3D (Сублицензионный договор №МЦ-19-00205 от 07.05.2019 с АСКОН-ЦР). Срок действия лицензии – бессрочно.* 

*Project Expert Tutorial (Договор 0313/1П-06 от 24.10.2012 с ООО Сити-Комп Групп). Срок действия лицензии – бессрочно.* 

*DA Standard (Регистрационный №410224 от 21.06.1999 с Контекст). Срок действия лицензии – бессрочно. Консультант Плюс (справочно-правовая система) (Гос. контракт №41 от 30.03.2018 с ООО Альянс). Срок действия лицензии – бессрочно.* 

*Свободно распространяемое программное обеспечение:*

*STADIA 8 Учебная (свободно распространяемое ПО).* 

*Figma (свободно распространяемое ПО).* 

*Яндекс.Браузер (свободно распространяемое ПО).* 

*Помещения для самостоятельной работы: Читальный зал научной библиотеки.* 

*Основное оборудование и технические средства обучения:* 

*Специализированная мебель на 100 посадочных мест, доска настенная, кафедра, рабочее место преподавателя.* 

*15 компьютеров с выходом в локальную сеть и Интернет, электронным учебно-методическим материалам, библиотечному электронному каталогу, ресурсам ЭБС, к электронной информационно-*

*образовательной среде.* 

*Лицензионное программное обеспечение:* 

*ОС Windows 10 (Договор 15948 от 14.11.2012). Срок действия лицензии – бессрочно.* 

*Лицензионное программное обеспечение отечественного производства:* 

*Консультант Плюс (справочно-правовая система) (Гос. контракт №41 от 30.03.2018 с ООО Альянс). Срок действия лицензии – бессрочно.* 

*Свободно распространяемое программное обеспечение:* 

*LibreOffice (свободно распространяемое ПО).* 

*Яндекс.Браузер (свободно распространяемое ПО).* 

*Второе помещение* 

*Помещения для хранения и профилактического обслуживания учебного оборудования - 3-315, 3-303. Оснащены специализированной мебелью (столы, стулья, шкафы с инструментами для ремонта и профилактического обслуживания учебного оборудования)* 

#### **8. ОБЕСПЕЧЕНИЕ ОБРАЗОВАТЕЛЬНОГО ПРОЦЕССА ДЛЯ ЛИЦ С ОГРАНИЧЕННЫМИ ВОЗМОЖНОСТЯМИ ЗДОРОВЬЯ И ИНВАЛИДОВ**

• для слепых и слабовидящих:

- лекции оформляются в виде электронного документа, доступного с помощью компьютера со специализированным программным обеспечением;

- письменные задания выполняются на компьютере со специализированным программным обеспечением, или могут быть заменены устным ответом;

- обеспечивается индивидуальное равномерное освещение не менее 300 люкс;

- для выполнения задания при необходимости предоставляется увеличивающее устройство; возможно также использование собственных увеличивающих устройств;

- письменные задания оформляются увеличенным шрифтом;

- экзамен и зачёт проводятся в устной форме или выполняются в письменной форме на компьютере.

• для глухих и слабослышащих:

- лекции оформляются в виде электронного документа, либо предоставляется звукоусиливающая аппаратура индивидуального пользования;

- письменные задания выполняются на компьютере в письменной форме;

- экзамен и зачёт проводятся в письменной форме на компьютере; возможно проведение в форме тестирования.

• для лиц с нарушениями опорно-двигательного аппарата:

- лекции оформляются в виде электронного документа, доступного с помощью компьютера со специализированным программным обеспечением;

- письменные задания выполняются на компьютере со специализированным программным обеспечением;

- экзамен и зачёт проводятся в устной форме или выполняются в письменной форме на компьютере.

При необходимости предусматривается увеличение времени для подготовки ответа.

Процедура проведения промежуточной аттестации для обучающихся устанавливается с учётом их индивидуальных психофизических особенностей. Промежуточная аттестация может проводиться в несколько этапов.

При проведении процедуры оценивания результатов обучения предусматривается использование технических средств, необходимых в связи с индивидуальными особенностями обучающихся. Эти средства могут быть предоставлены университетом, или могут использоваться собственные технические средства.

Проведение процедуры оценивания результатов обучения допускается с использованием дистанционных образовательных технологий.

Обеспечивается доступ к информационным и библиографическим ресурсам в сети Интернет для каждого обучающегося в формах, адаптированных к ограничениям их здоровья и восприятия информации:

• для слепых и слабовидящих:

- в печатной форме увеличенным шрифтом;

- в форме электронного документа;

- в форме аудиофайла.

• для глухих и слабослышащих:

- в печатной форме;

- в форме электронного документа.

• для обучающихся с нарушениями опорно-двигательного аппарата:

- в печатной форме;

- в форме электронного документа;

- в форме аудиофайла.

Учебные аудитории для всех видов контактной и самостоятельной работы, научная библиотека и иные помещения для обучения оснащены специальным оборудованием и учебными местами с техническими средствами обучения:

• для слепых и слабовидящих:

- электронно-оптическое устройство доступа к информации для лиц с ОВЗ предназначено для чтения и просмотра изображений людьми с ослабленным зрением.

- специализированный программно-технический комплекс для слабовидящих. (аудитория 1-203)

• для глухих и слабослышащих:

 - автоматизированным рабочим местом для людей с нарушением слуха и слабослышащих;

- акустический усилитель и колонки;

- индивидуальные системы усиления звука

«ELEGANT-R» приемник 1-сторонней связи в диапазоне 863-865 МГц

«ELEGANT-T» передатчик

«Easy speak» - индукционная петля в пластиковой оплетке для беспроводного подключения устройства к слуховому аппарату слабослышащего

Микрофон петличный (863-865 МГц), Hengda

Микрофон с оголовьем (863-865 МГц)

- групповые системы усиления звука
- -Портативная установка беспроводной передачи информации .
- для обучающихся с нарушениями опорно-двигательного аппарата:
	- передвижными, регулируемыми эргономическими партами СИ-1;
	- компьютерной техникой со специальным программным обеспечением.

# **Приложение 1**

# **ФОНД ОЦЕНОЧНЫХ СРЕДСТВ**

#### по дисциплине

# **Предметно-ориентированные экономические информационные системы 1. ПАСПОРТ ФОНДА ОЦЕНОЧНЫХ СРЕДСТВ**

Направление подготовки: 09.03.03 Прикладная информатика

Профиль Программно-технические средства информатизации

Дисциплина: Предметно-ориентированные экономические информационные системы

Форма промежуточной аттестации: зачёт

# **2. ПЕРЕЧЕНЬ ФОРМИРУЕМЫХ КОМПЕТЕНЦИЙ И ЭТАПЫ ИХ ФОРМИРОВАНИЯ**

# **2.1. Компетенции, закреплённые за дисциплиной ОПОП ВО.**

Изучение дисциплины «Предметно-ориентированные экономические информационные системы» направлено на формирование следующих компетенций:

### **профессиональных компетенций (ПК):**

**ПК-3** Способен проводить обследование организаций, выявлять информационные потребности пользователей, формировать требования к информационной системе

ПК-3.1 Выявление требований к ИС

**ПКС-5.** Способен эксплуатировать и сопровождать информационные системы

ПКС-5.1. Оптимизирует работу ИС

### **2.2. Процесс формирования компетенций по дисциплине**

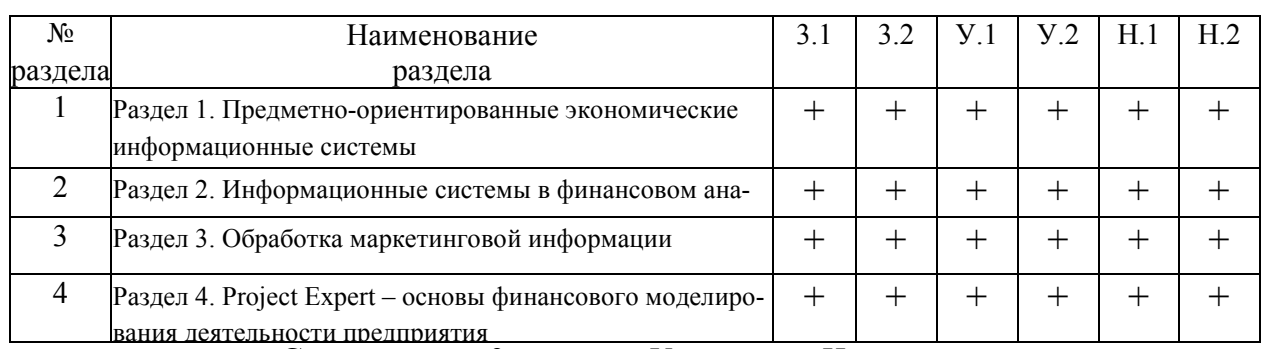

 **«Предметно-ориентированные экономические информационные системы»**

**Сокращение:** 3. - знание; У. - умение; Н. - навыки.

#### **2.3. Структура компетенций по дисциплине Предметно-ориентированные экономические информационные системы**

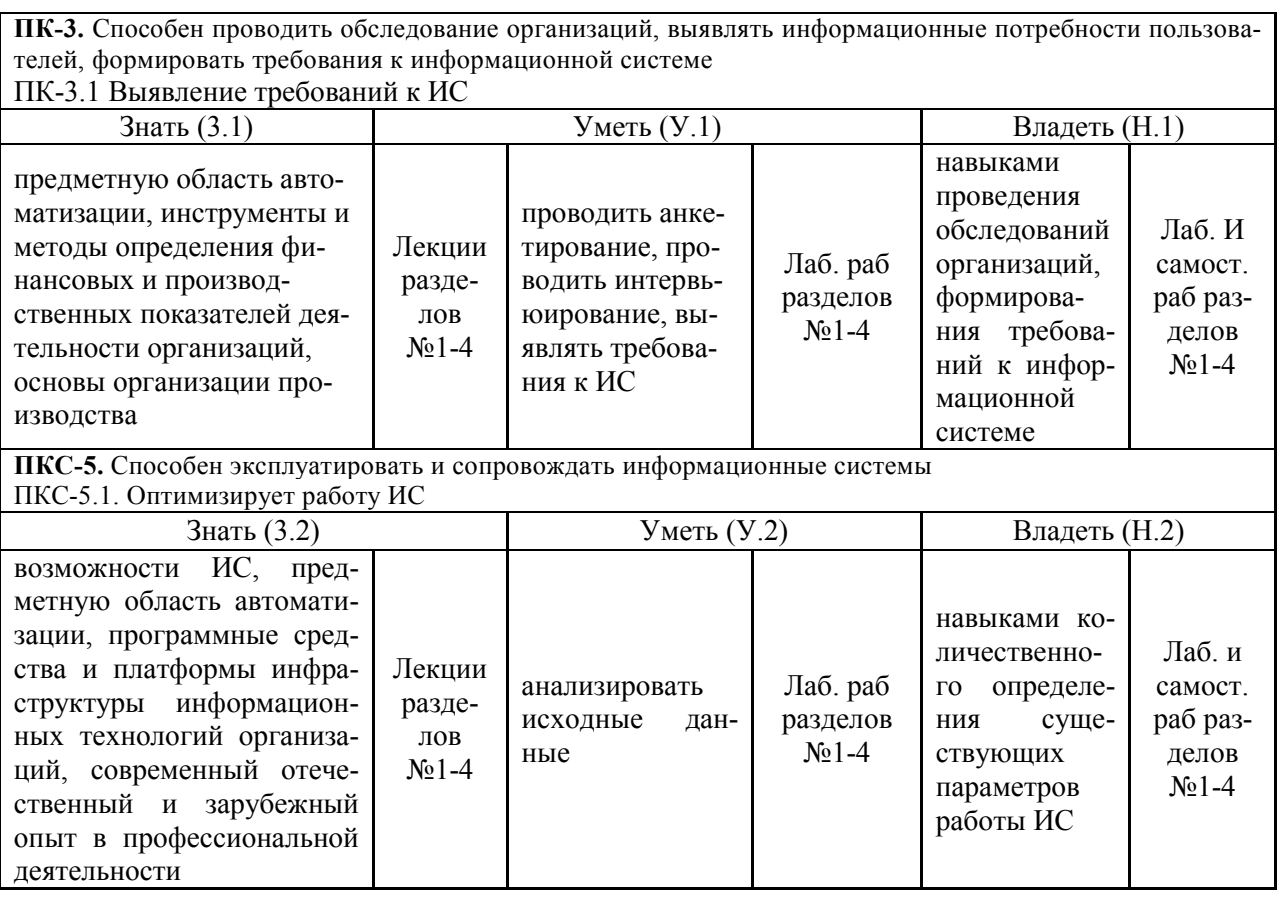

# **3. ПОКАЗАТЕЛИ, КРИТЕРИИ ОЦЕНКИ КОМПЕТЕНЦИЙ И ТИПОВЫЕ КОНТРОЛЬНЫЕ ЗАДАНИЯ**

# *3.1. Оценочные средства для проведения промежуточной аттестации дисциплины*

#### **Карта оценочных средств промежуточной аттестации дисциплины, проводимой в**

#### **форме зачёта**

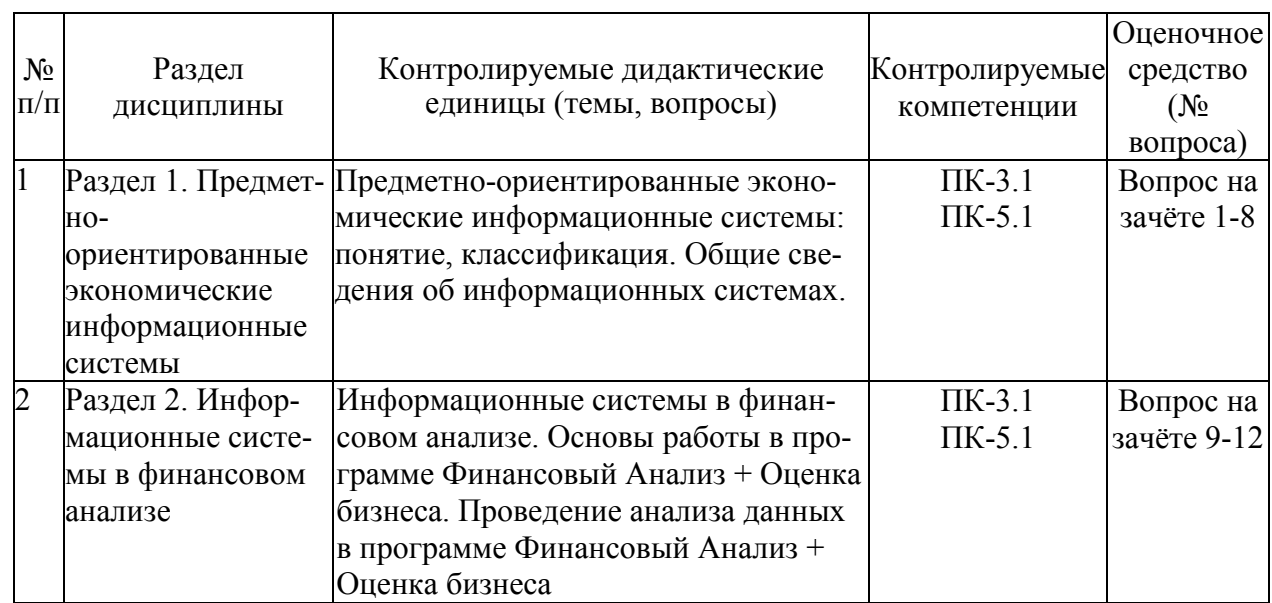

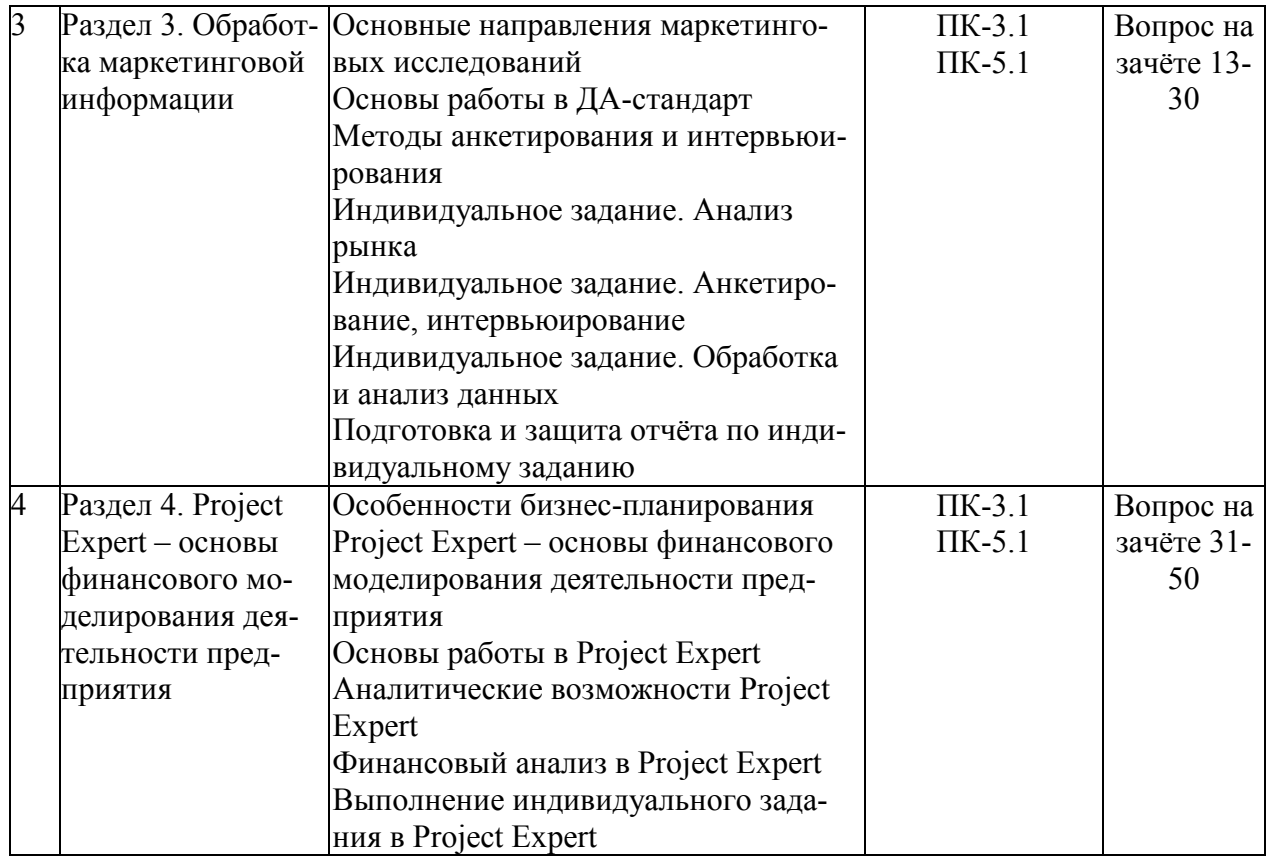

#### **Перечень вопросов к зачёту по дисциплине**

# **«Предметно-ориентированные экономические информационные системы»**

- 1. Понятие ПОЭИС.
- 2. Структура АИС и АИТ.
- 3. Особенности выполнения основных процедур преобразования информации
- 4. Технологическое обеспечение АИТ/
- 5. Классификация ПОЭИС.
- 6. Виды ПОЭИС и примеры программных продуктов по областям использования.
- 7. Классификация предметно-ориентированных экономических информационных систем.
- 8. Обзор рынка предметно-ориентированных экономических информационных систем.
- 9. Понятие экономической информационной системы.
- 10. Виды экономических информационных систем.
- 11. Технологии создания комплексных информационных систем.
- 12. Структура и функциональная организация АИС в экономике.
- 13. Понятия маркетинговые информационные системы.
- 14. Основные направления использования маркетинговых информационных систем.
- 15. Перечислить популярные маркетинговые информационные системы.
- 16. Назначение ДА-системы как программного продукта.
- 17. Понятие обследования.
- 18. Примеры информационных систем в маркетинге.
- 19. Создание аналитических плоских баз в программе ДА-система.
- 20. Обмен Данными и Словарями в программе ДА-система
- 21. Понятие ДА системы и сферы её применения.
- 22. Создание словаря переменных в ДА системе.
- 23. Характеристики переменных в ДА системе
- 24. Ввод и редактирование данных в ДА системе.
- 25. Анализ данных в ДА системе.
- 26. Построение таблиц распределения.
- 27. Построение таблиц правил в ДА системе.
- 28. Характеристики правил.
- 29. Работа с выборками.
- 30. Работа с выводом данных.
- 31. Понятие о бизнес-плане.
- 32. Виды и назначение бизнес-планов.
- 33. Назначение Project Expert.
- 34. Типовая последовательность работ в Project Expert.
- 35. Перечень разделов и модулей окна «Содержание» Project Expert.
- 36. Назначение и состав модулей раздела Проект в Project Expert.
- 37. Назначение и состав модулей раздела Компания в Project Expert.
- 38. Назначение и состав модулей раздела Окружение в Project Expert.
- 39. Назначение и состав модулей раздела Инвестиционный план в Project Expert.
- 40. Назначение и состав модулей раздела Операционный план в Project Expert.
- 41. Назначение и состав модулей раздела Финансирование в Project Expert.
- 42. Назначение и состав модулей раздела Результаты в Project Expert.
- 43. Назначение и состав модулей раздела Анализ проекта в Project Expert.
- 44. Финансовый анализ в Project Expert.
- 45. Перенос данных из проекта в проект в Project Expert.
- 46. Календарный план проекта в Project Expert.
- 47. Состав блока Материальные ресурсы в Project Expert.
- 48. Состав блока План персонала в Project Expert.
- 49. Содержание таблиц финансовых отчетов Project Expert.
- 50. Методика расчета показателей эффективности в Project Expert.

#### **Критерии оценки компетенций.**

Промежуточная аттестация обучающихся по дисциплине «Предметноориентированные экономические информационные системы» проводится в соответствии с Уставом Университета, Положением о текущем контроле успеваемости и промежуточной аттестации обучающихся по программам ВО. Промежуточная аттестация по дисциплине «Предметно-ориентированные экономические информационные системы» проводится в соответствии с рабочим учебным планом в форме зачёта в 6 семестре по очной форме обучения, на 3 курсе по заочной форме обучения.

 Обучающиеся допускается к зачёту по дисциплине в случае выполнения им учебного плана по дисциплине: выполнения всех заданий и мероприятий, предусмотренных рабочей программой дисциплины.

#### *Оценивание студента на зачёте*

Оценка знаний студента на зачете носит комплексный характер и определяется его:

- ответом на зачете
- результатами промежуточной аттестации;
- прохождением итогового теста

Знания, умения, навыки студента на зачете оцениваются оценками: «*зачтено*», «*не зачтено».* 

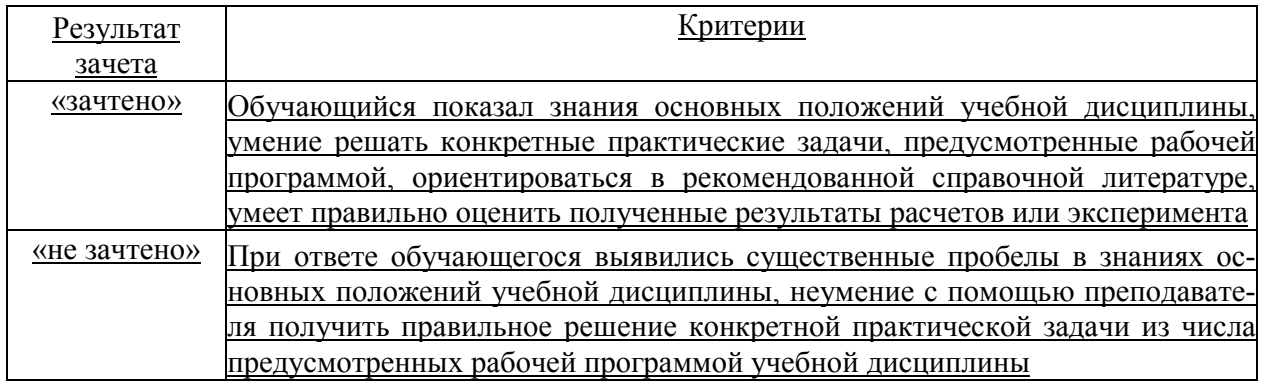

# 3.2. Оценочные средства для проведения текущего контроля знаний по дисциплине

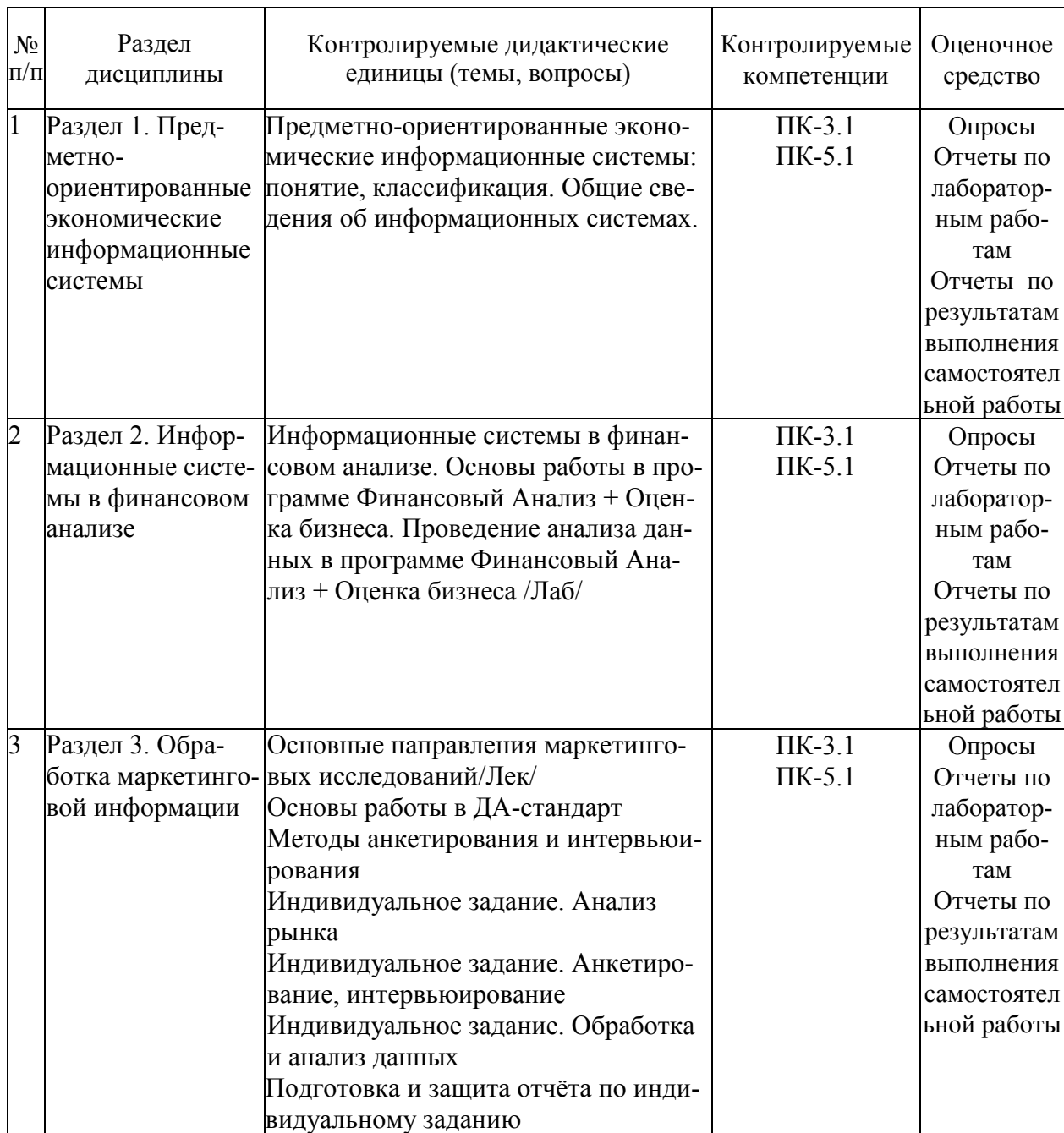

### Карта оценочных средств текущего контроля знаний по дисциплине

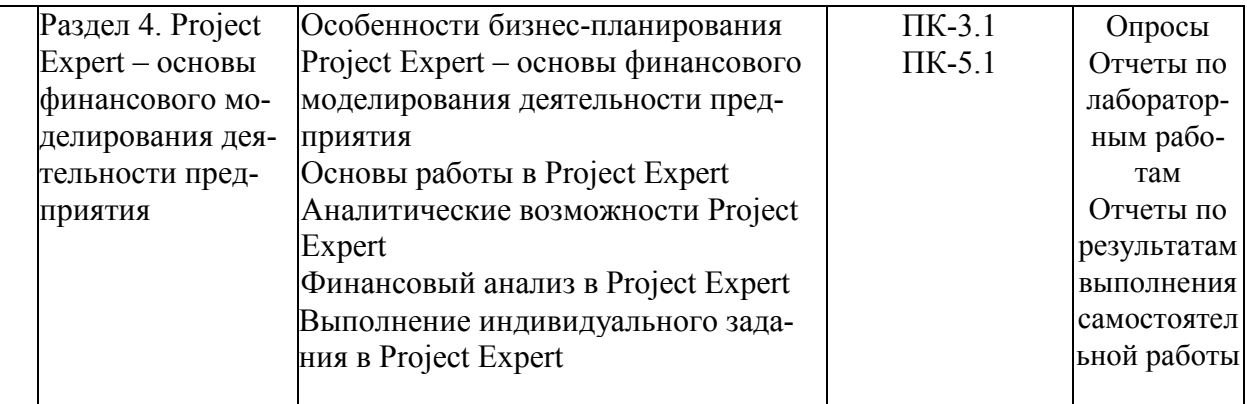

#### Примерные тестовые задания для промежуточной аттестации и текущего контроля знаний

#### 1. Задание

Назначение ДА- стандарт:

1. информационная система для анализа и планирования маркетинга

2. аналитический пакет, реализующий технологию обработки и анализа анкет, карточек и других документов, а также результатов научных исследований

3. удобный и эффективный инструментарий, позволяющий оценить рыночные позиции предприятия в условиях конкуренции

4. современный метод поиска и анализа правил

#### 2. Залание

Порядок создания обследования в ДА-стандарте:

- 1. словарь переменных, типы переменных, ввод данных, таблицы анализа
- 2. ввод данных, словарь переменных, корректировка данных, таблицы анализа
- 3. словарь переменных, ввод данных, корректировка данных, таблицы анализа
- 4. ввод данных, словарь переменных, корректировка данных, таблицы распределений

#### 3. Задание

Что такое Словарь переменных в ДА-стандарте?

- 1. совокупность переменных, использованных в массиве данных
- 2. способы ввода данных по переменным разных типов
- 3. совокупность переменных, использованных в таблицах распределений
- 4. элемент управления данными при их обработке и анализе

#### 4. Залание

В ДА-системе вводятся переменные следующих типов:

- 1. Текст/Альтернативная, Число, текст/Неальтернативная, Контекст
- 2. Текст/Альтернативная, Число, Контекст, текст/Неальтернативная, Дата
- 3. Текст, Дата, Целое, Действительное
- 4. Текстовый, Дата, Контекст, Число

5. Залание

Файл формата ДА-системы называется:

- 1. Словарь переменных
- 2. Обследование
- 3. Правило
- 4. Таблица
- 6. Залание

Что такое правило?

1. это условное суждение вида: Если не а, то b

2. это условное суждение вида: Если а, то b

3. это условное суждение вида: Если а, то не b

4. это условное суждение вида: Если не а, то не b

7. Задание

С помощью Конструктора Таблиц Распределений можно строить:

1. одномерные таблицы распределений, двумерные таблицы распределений, таблицы правил

2. двумерные таблицы распределений, контекст, графики распределений

3. одномерные таблицы распределений, двумерные таблицы распределений, графики распределений

4. одномерные таблицы, двумерные таблицы, контекст, таблицы распределений

8. Задание

Одномерные таблицы распределений – это:

1. средство явно представить информацию, скрыто содержащуюся в анализируемых данных

2. таблицы, в которых данные располагаются по столбцам и строкам

3. таблицы, в которых данные располагаются по столбцам или по строкам

9. Задание

Основными характеристиками Правила являются:

- 1. Точность, Количество Применений, Количество Подтверждений, Контекст
- 2. Точность, Полнота, Количество Применений, Количество Подтверждений
- 3. Точность, Полнота, Контекст, Количество Подтверждений
- 4. Вклад в Точность и Полноту, Количество Подтверждений, Количество Применений

10. Задание

Построение и анализ данных осуществляется в режиме:

- 1. Ввод и корректировка данных
- 2. Словарь переменных
- 3. Анализ данных

11. Задание

Контекст – это:

1. признак, который ограничивает анализируемые данные подвыборкой только тех объектов, которые обладают этим признаком

- 2. сочетание нескольких признаков
- 3. сочетание признаков, по которым строятся таблицы распределений
- 4. сочетание признаков, по которым строятся таблицы правил

12. Задание

Пределы изменения Точности Правила:

- 1. от -1 до 1
- 2. от 0 до 1
- 3. от -0.1 до 1
- 4. пределы отсутствуют

13. Задание Термины ДА означают:

- 1. Анализ Данных
- 2. Дисперсионный Анализ
- 3. Дискретный Анализ
- 4. Детерминационный Анализ
- 5. Доверительный Анализ

#### 14. Задание

#### Бизнес-план – это…

- 1. подробный план (проект) предпринимательской деятельности на определенный пери-
- од, устанавливающий показатели, которые должно достичь предприятие
- 2. программа, содержащая сведения о предприятии, товаре, его производстве
- 3. последовательность действий анализа финансового состояния предприятия
- 4. расчет экономических показателей деятельности предприятия

#### 15. Задание

Средний объем бизнес-плана:

- 1. 10-15 листов
- 2. 20-30 листов
- 3. более 100 листов
- 4. 70-80 листов

#### 16. Задание

#### Варианты создания бизнес-плана

- 1. Заказать написать бизнес-план профессиональным консультантам
- 2. Поставить задачу написать бизнес-план перед персоналом собственного предприятия
- 3. Написать бизнес-план самостоятельно
- 4. Написать бизнес план руководителем предприятия

#### 17. Задание

С помощью каких программных продуктов возможно создание бизнес-плана (техникоэкономического обоснования)?

- 1. Project Expert
- 2. Business Plan M
- 3. 1С: Предприятие 8.0
- 4. Экономический анализ
- 5. STATISTICA

#### 18. Задание

Задачи, не решаемые в системе «Project Expert»:

- 1. Расчет финансовых показателей
- 2. Анализ безубыточности
- 3. Прогноз объемов производства
- 4. Прогноз объемов сбыта продукции
- 5. Оценка стоимости бизнеса
- 6. Корреляционная зависимость
- 7. Регрессионная зависимость

#### 19. Задание

Принцип построения модели в системе «Project Expert»:

- 1. Модульная структура
- 2. Единая структура
- 3. Данные распределены по отдельным файлам

#### 20. Задание

Какой из перечисленных разделов не включает типовая структура бизнес-плана?

- 1. Титульный лист
- 2. Резюме
- 3. Описание компании
- 4. Характеристика продуктов
- 5. Анализ рынка и конкурентов
- 6. План исследований и разработок
- 7. План производства
- 8. Финансовый план

21. Задание

Какие из перечисленных модулей имеются в системе «Project Expert»:

- 1. План производства
- 2. Материалы и комплектующие
- 3. План персонала
- 4. Общие издержки
- 5. План сбыта
- 6. все перечисленные

22. Задание

Что собой представляет система Project Expert?

1. это компьютерная система, предназначенная для создания финансовой модели нового или действующего предприятия независимо от его отраслевой принадлежности и масштабов;

- 2. это система автоматизации делопроизводства;
- 3. это система автоматизации офиса;
- 4. это компьютерная система автоматизации производственного процесса на предприятии.
- 23. Задание

В системе Project Expert какой раздел содержит сведения о названии проекта и выпускаемой продукции?

- 1. Проект
- 2. Компания
- 3. Окружение
- 4. Инвестиционный план
- 5. Операционный план
- 6. Финансирование
- 7. Результаты
- 8. Анализ проекта

### 24. Задание

В системе Project Expert какой раздел содержит характеристику финансовоэкономического состояния предприятия на момент начала проекта?

- 1. Проект
- 2. Компания
- 3. Окружение
- 4. Инвестиционный план
- 5. Операционный план
- 6. Финансирование
- 7. Результаты

#### 8. Анализ проекта

#### 25. Задание

В системе Project Expert какой раздел содержит данные о сбыте произведенной продукции и об издержках производства?

- 1. Проект
- 2. Компания
- 3. Окружение
- 4. Инвестиционный план
- 5. Операционный план
- 6. Финансирование
- 7. Результаты
- 8. Анализ проекта

#### 26. Задание

В системе Project Expert какой раздел содержит расчет проекта в соответствии с созданной имитационной моделью?

- 1. Проект
- 2. Компания
- 3. Окружение
- 4. Инвестиционный план
- 5. Операционный план
- 6. Финансирование
- 7. Результаты
- 8. Анализ проекта

#### 27. Задание

В системе Project Expert какой раздел содержит представление моделирования деятельности предприятия в виде финансовых отчетов, таблиц и графиков?

- 1. Проект
- 2. Компания
- 3. Окружение
- 4. Инвестиционный план
- 5. Операционный план
- 6. Финансирование
- 7. Результаты
- 8. Анализ проекта

#### 28. Задание

В системе Project Expert какой раздел содержит показатели эффективности инвестиций, анализ чувствительности и анализ безубыточности?

- 1. Проект
- 2. Компания
- 3. Окружение
- 4. Инвестиционный план
- 5. Операционный план
- 6. Финансирование
- 7. Результаты
- 8. Анализ проекта

#### 29. Задание

Элементы интерфейса программы Business Plan M:

- 1. Навигатор
- 2. меню Business Plan M
- 3. окно Бизнес-план
- 4. Отчет
- 5. Приложения
- 6. Шаблон

### 30. Задание

В программе Business Plan M возможно создание…

- 1. текстовой части ТЭО
- 2. расчетной части ТЭО
- 3. приложения ТЭО
- 4. проекта ТЭО

#### 31. Задание

Программа Business Plan M предназначена для…

- 1. подготовки технико-экономического обоснования
- 2. подготовки сокращенного бизнес-плана
- 3. подготовки полного бизнес-плана
- 4. ведения текущего бюджета предприятия малого бизнеса
- 32. Задание

Информационная система – это…

1. система, которая осуществляет сбор, хранение, обработку и передачу информации об объекте

2. система, которая осуществляет сбор, хранение, обработку и передачу информации о деятельности какого-то экономического объекта

3. система, функционирующая в определенной профессиональной предметной области

#### 33. Задание

Корпоративная информационная система – это:

1. автоматизированная система управления крупным, территориально рассредоточенным предприятием, имеющим несколько уровней управления

2. информационная система, позволяющая пользователям из разных организаций обмениваться информацией

3. информационная система, управляемая коллективом специалистов в различных сферах деятельности.

### 34. Задание

Предметно-ориентированная экономическая информационная система – это…

1. система, которая осуществляет сбор, хранение, обработку и передачу информации об объекте

2. система, которая осуществляет сбор, хранение, обработку и передачу информации о деятельности какого-то экономического объекта

3. система, функционирующая в определенной профессиональной предметной области

#### 35. Задание

- 1. Собственные источники средств (по Project Expert)
- 2. акционерный капитал
- 3. прибыль предприятия
- 4. доход от переоценки
- 5. займы, полученные на условиях оплаты финансовых ресурсов

#### **Критерии оценки тестовых заданий Пример оценки тестовых заданий может определяться по формуле:**

*Число правильных ответов* 

*оц.тестир =* ----------------------------------------------------------- \*4 (3)

*Всего вопросов в т есте* 

Где *Оц.тестир,-* оценка за тестирование. Оценка за тест используется как составная общей оценки за курс, как указано в примере п.3.1.